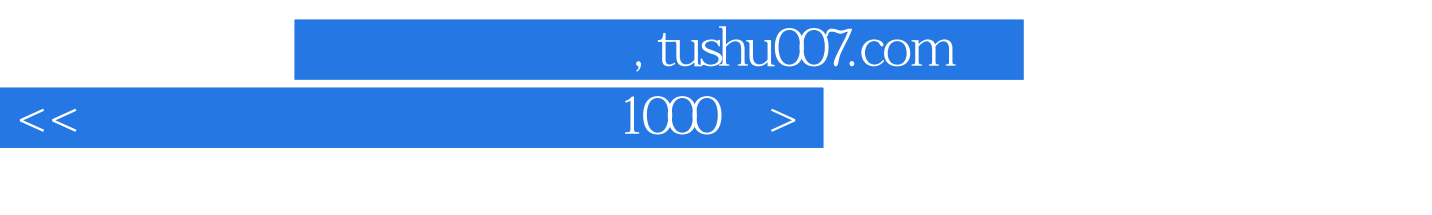

 $<<$  1000  $>>$ 

- 13 ISBN 9787711509831
- 10 ISBN 7711509839

出版时间:2002-12-1

PDF

### http://www.tushu007.com

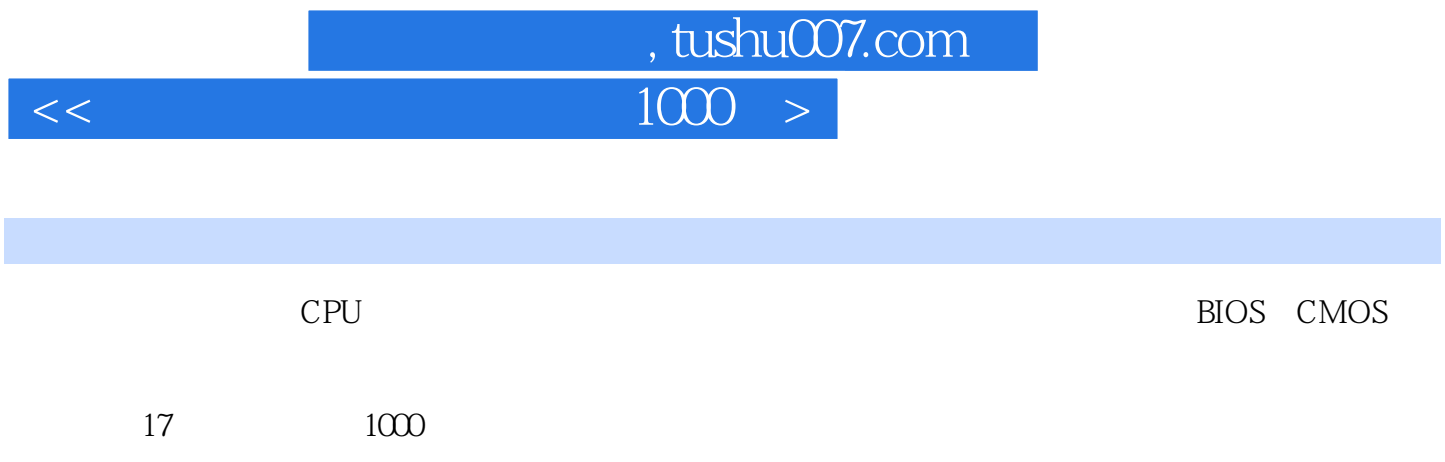

 $\overline{<<}$ 

, tushu007.com  $1000 >$ 

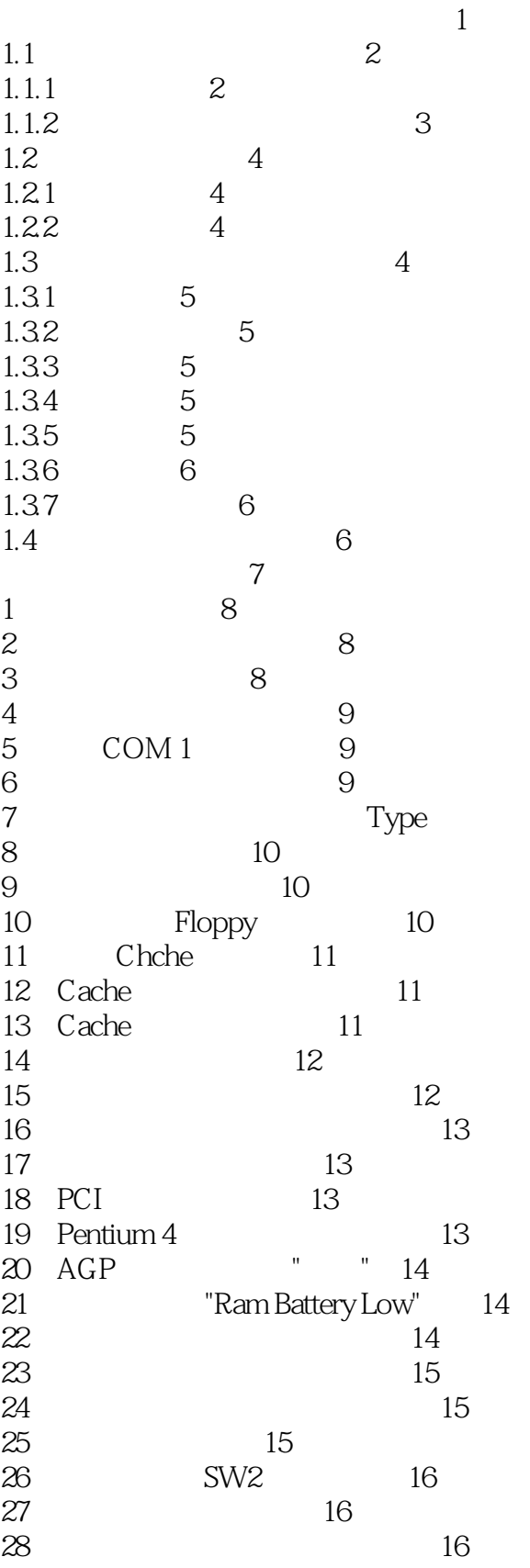

 $10$ 

 $\begin{array}{l}\text{, tushuO07.com}\\ \text{1000}\end{array}$ 

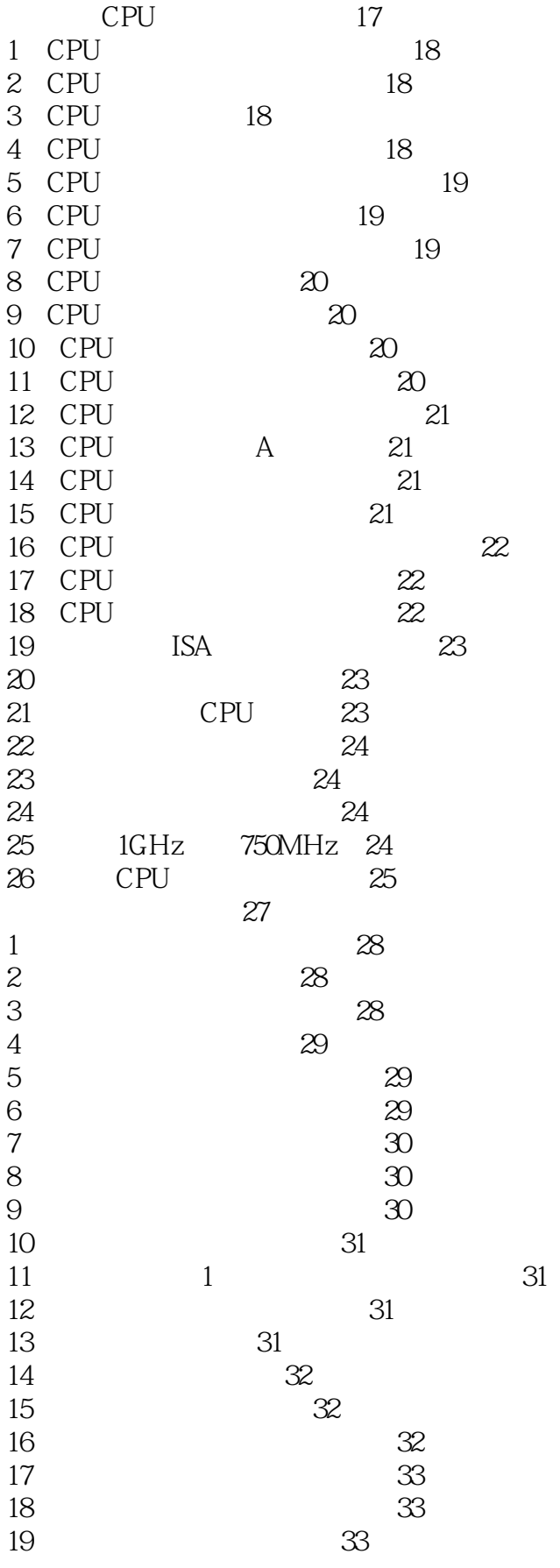

## , tushu007.com  $1000 >$

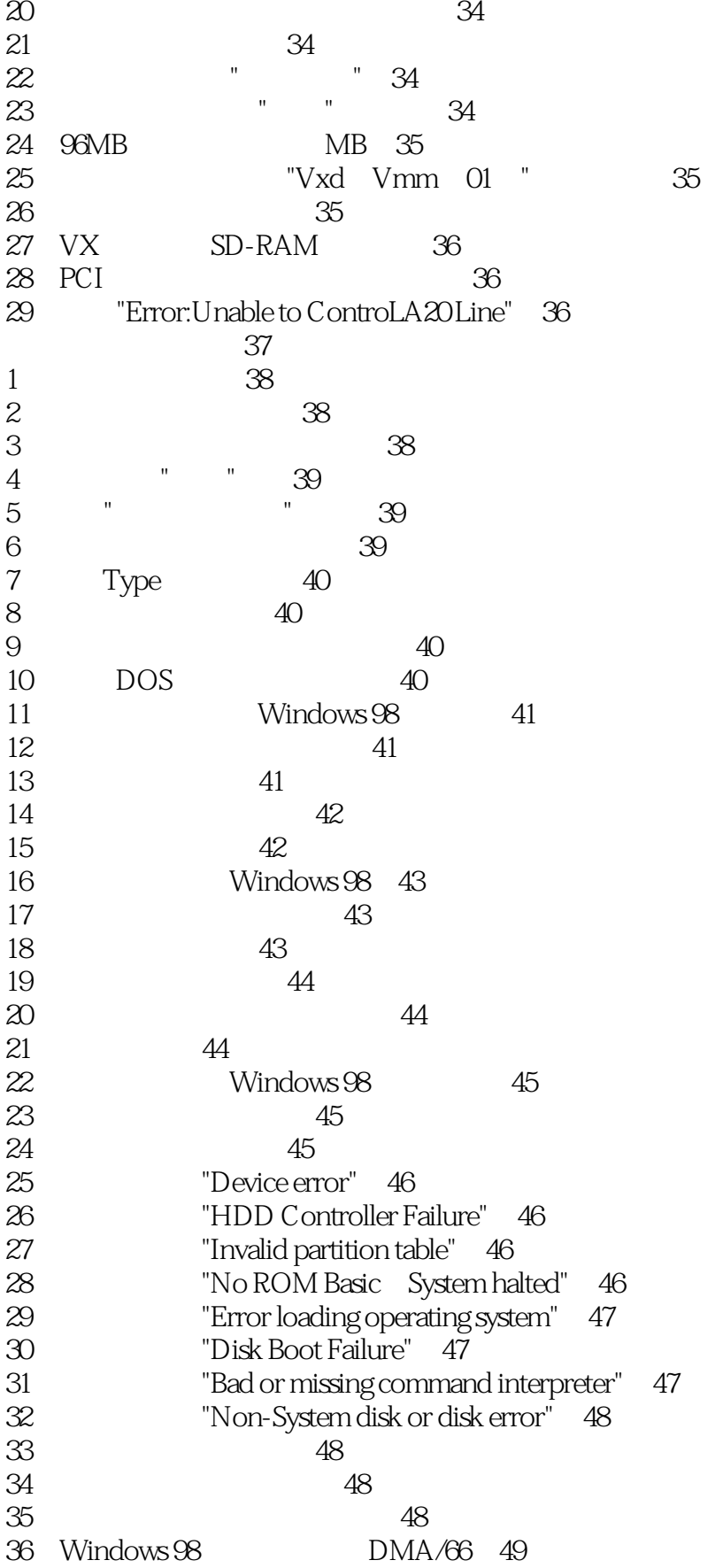

, tushu007.com  $\boxed{1000}$ 

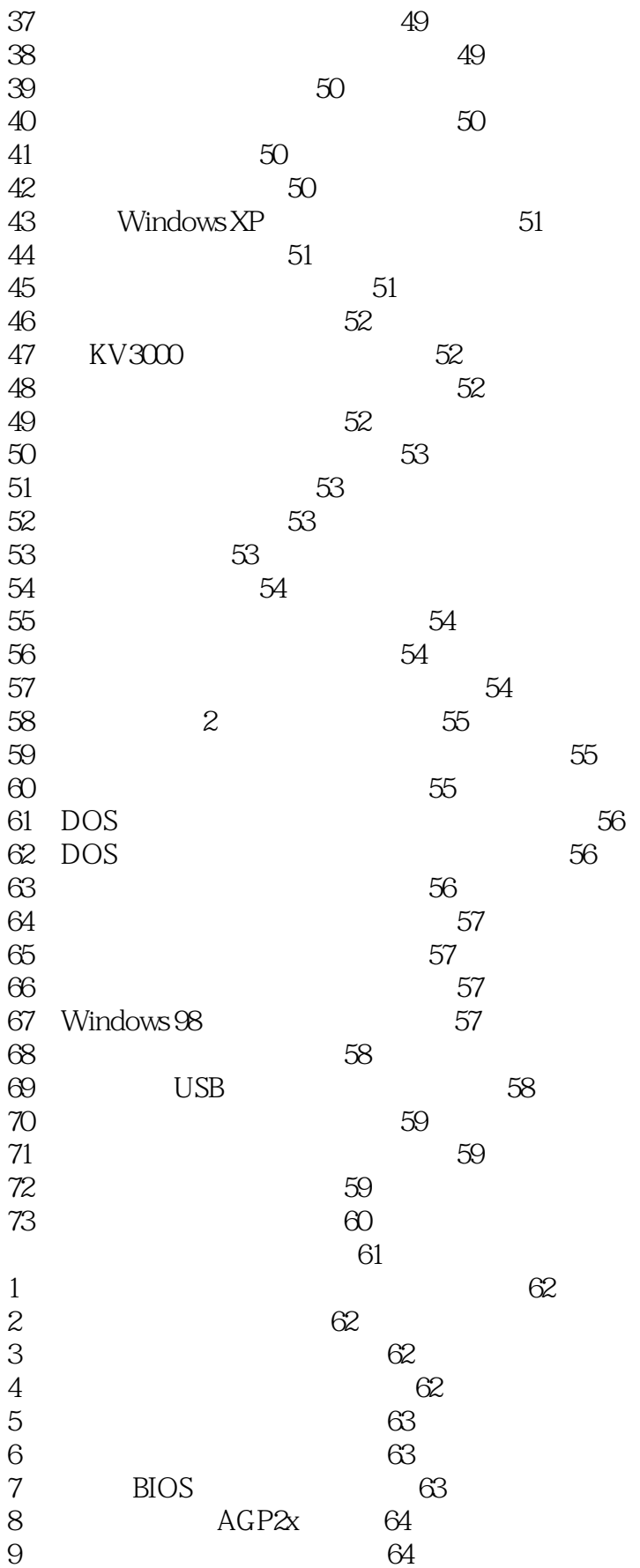

 $\begin{array}{|l|l|}\hline \text{1000} & > \\ \hline \end{array}$ 

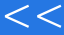

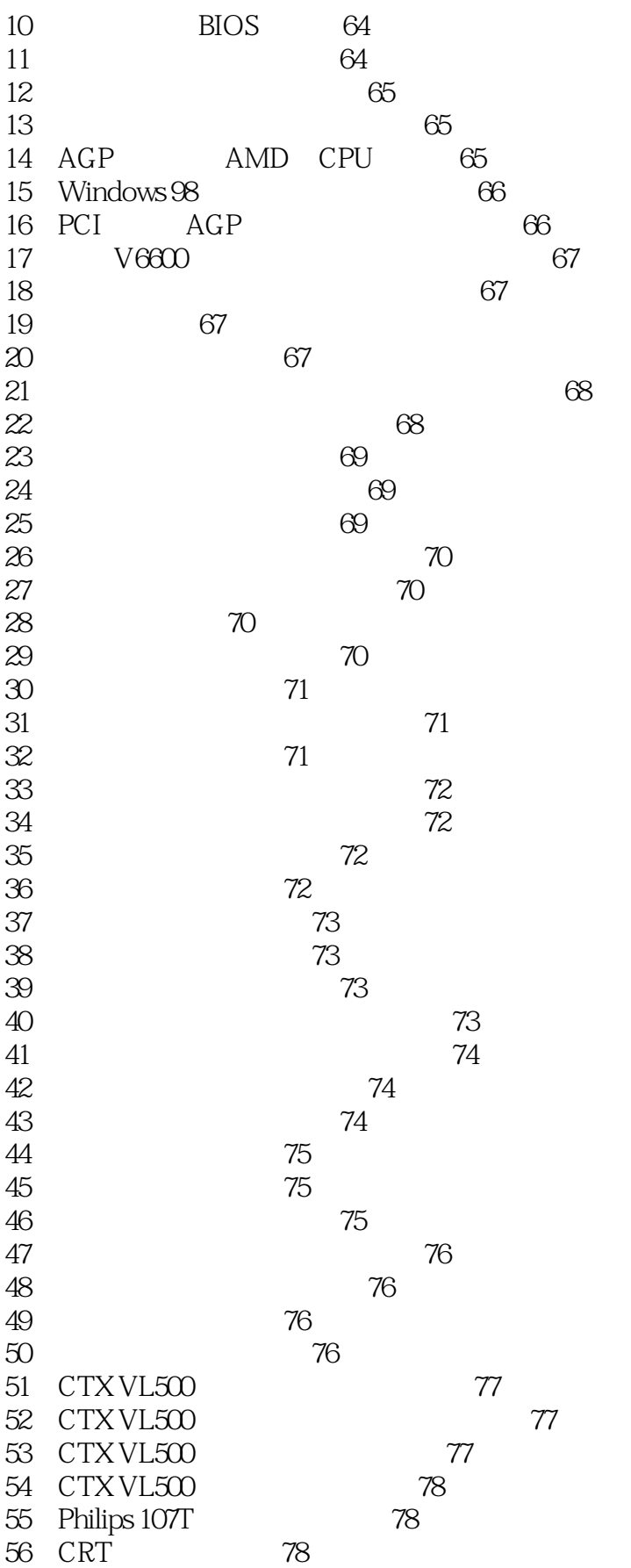

, tushu007.com  $\boxed{1000}$ 

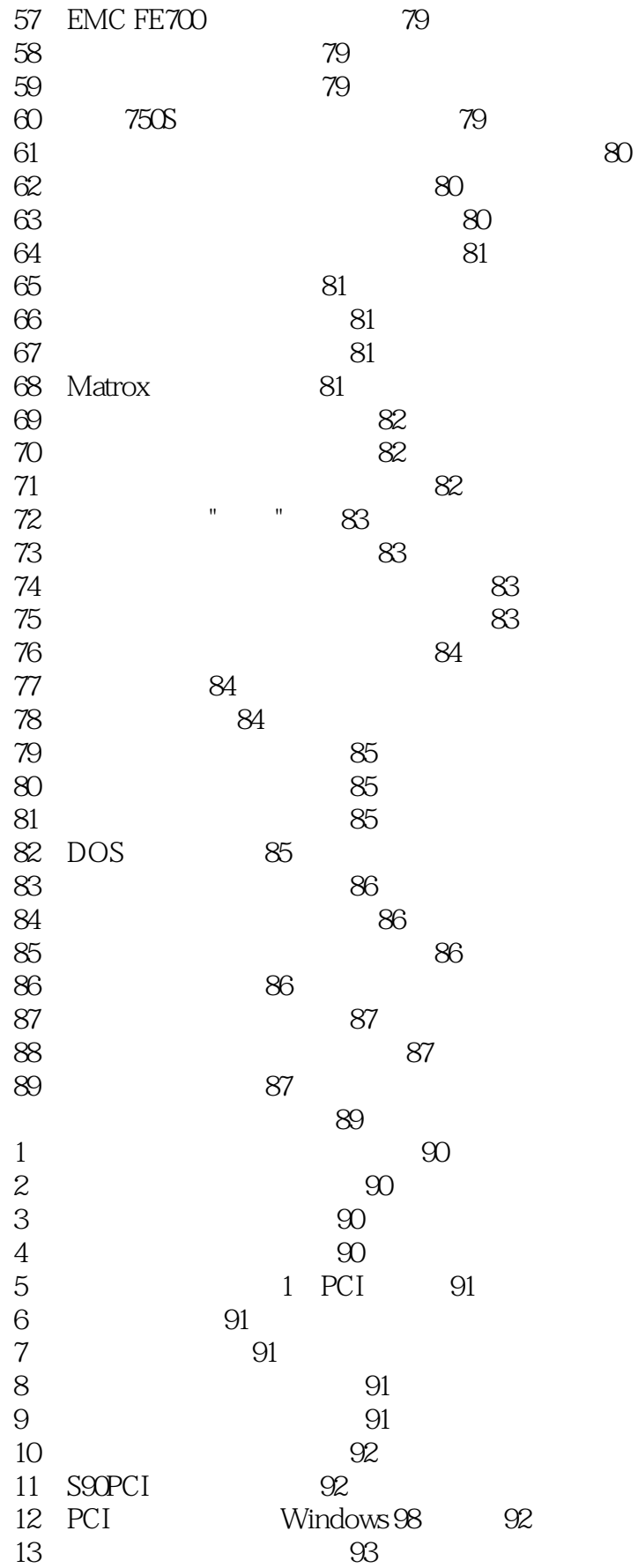

 $\frac{1000}{ } >$ 

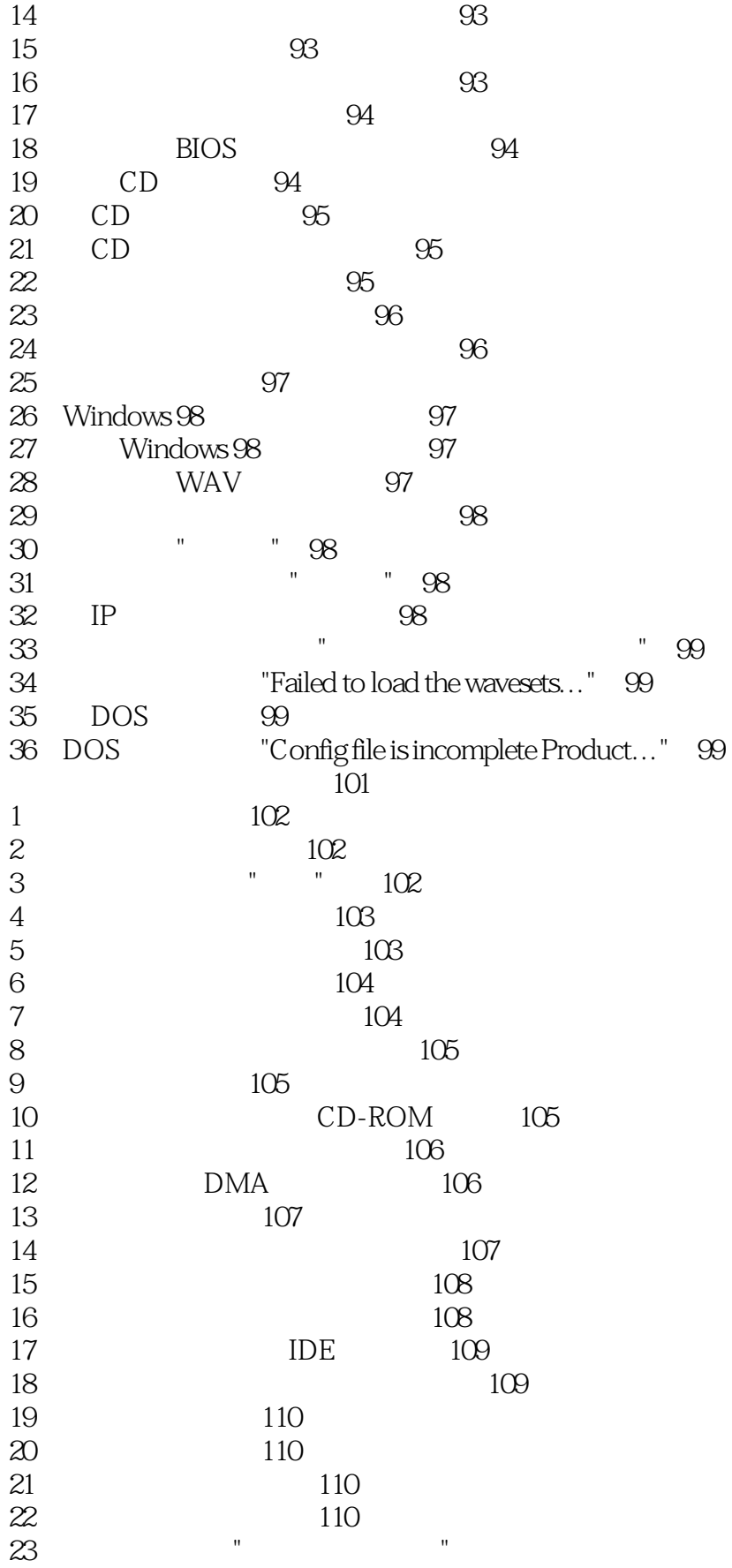

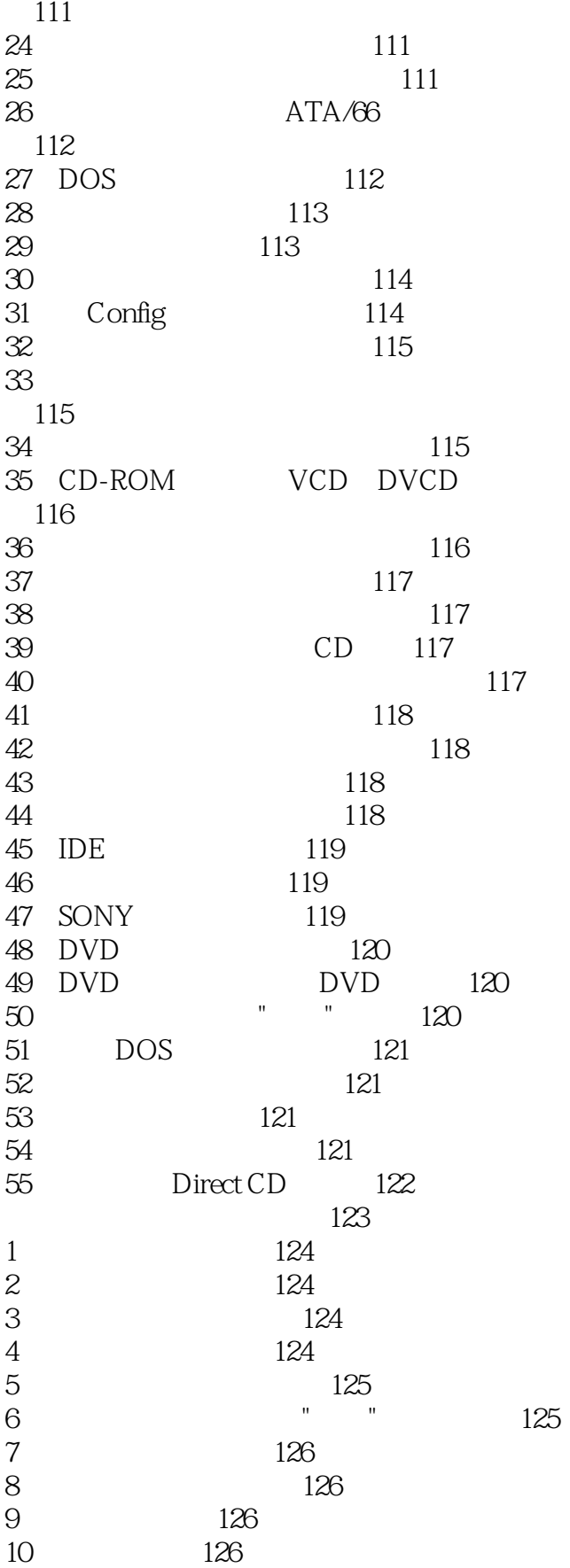

## $,$  tushu007.com  $\frac{1000}{1000}$

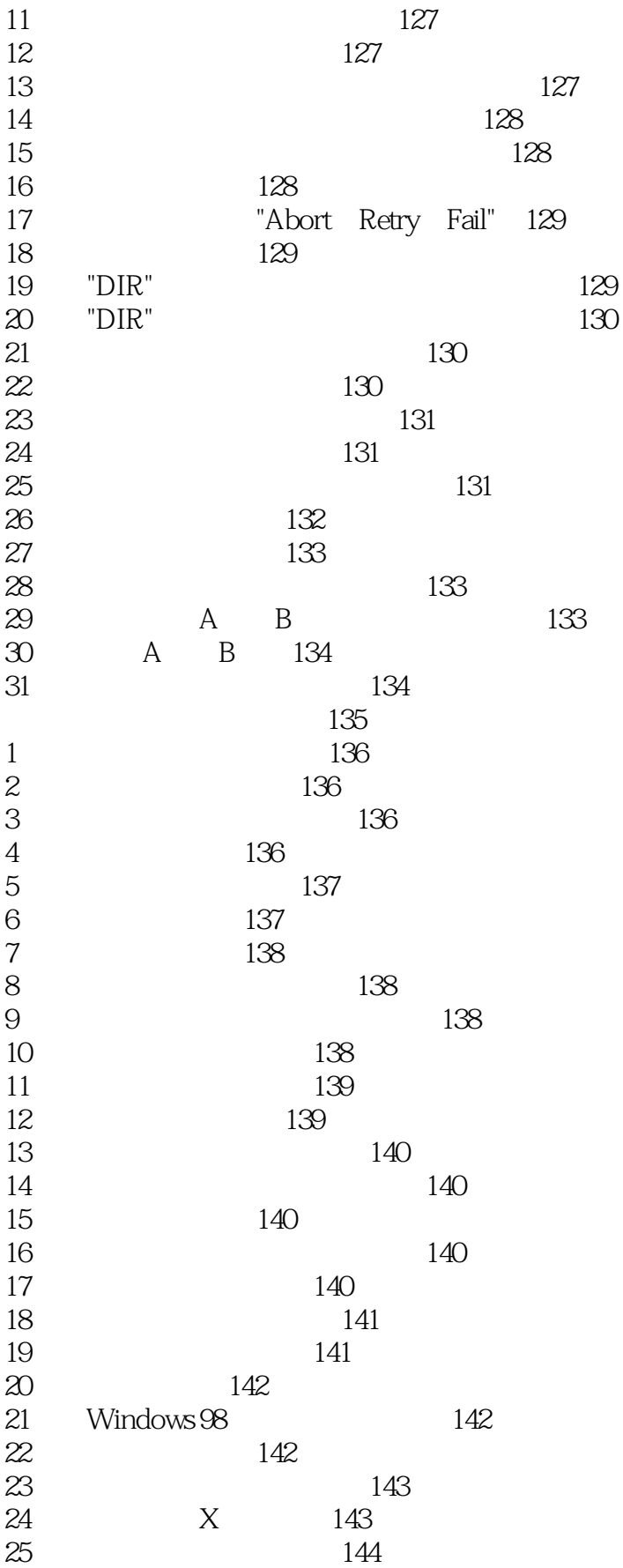

# $\begin{array}{c|c}\n\hline\n1000 & & & \rightarrow\n\end{array}$

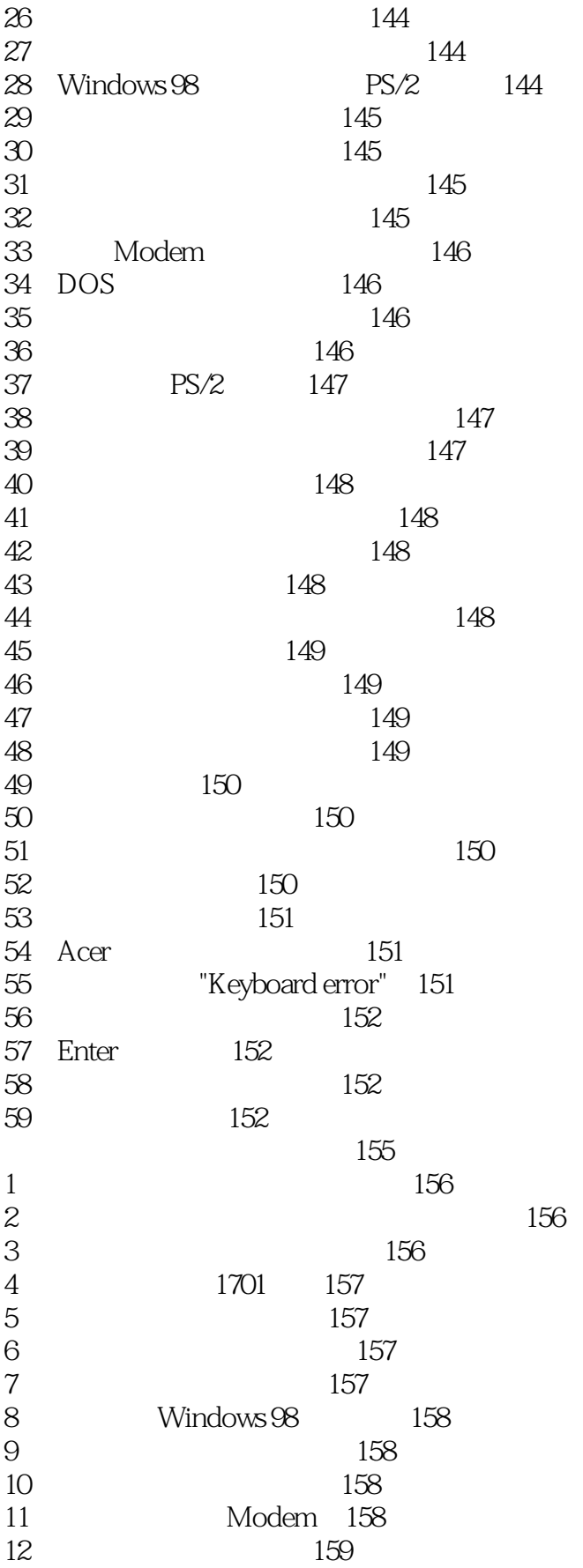

 $\begin{array}{lll} \text{, tushuO07.com} \\ 1000 & > & \end{array}$ 

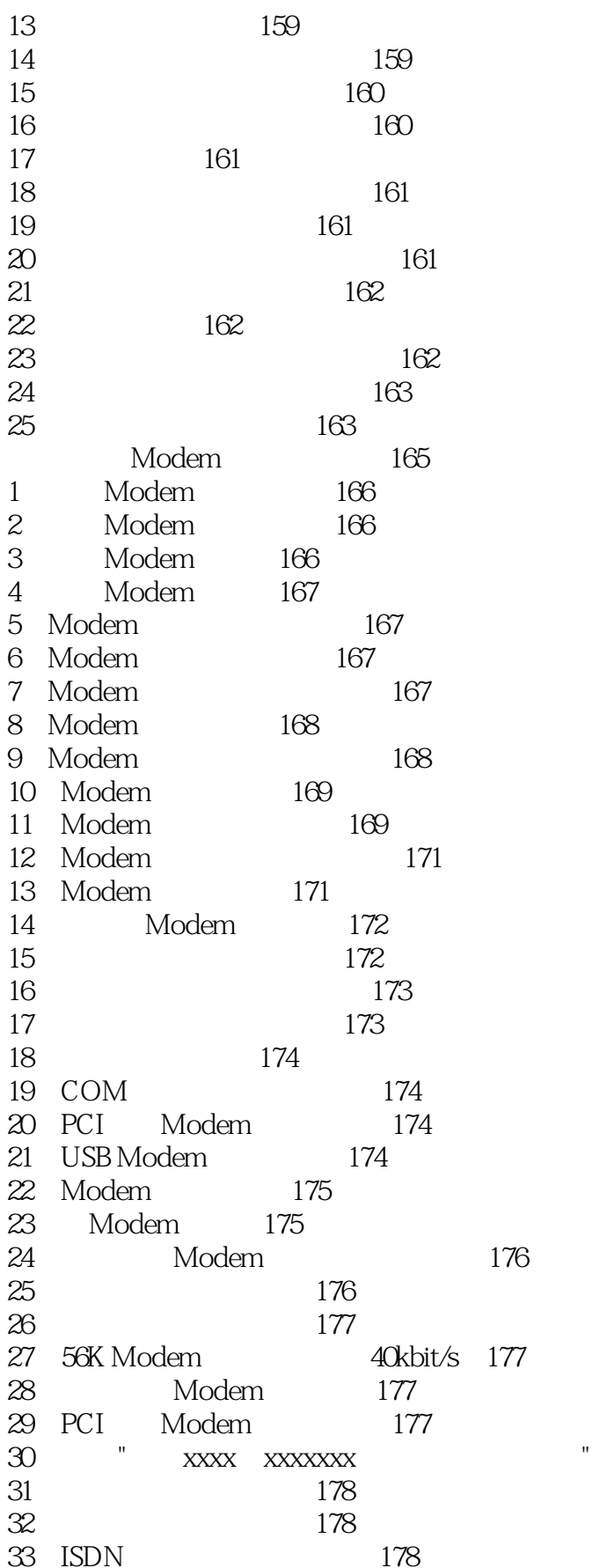

 $<<$ 

178

 $\begin{array}{l}\text{, tushuO07.com}\\ \text{1000}\end{array} >$ 

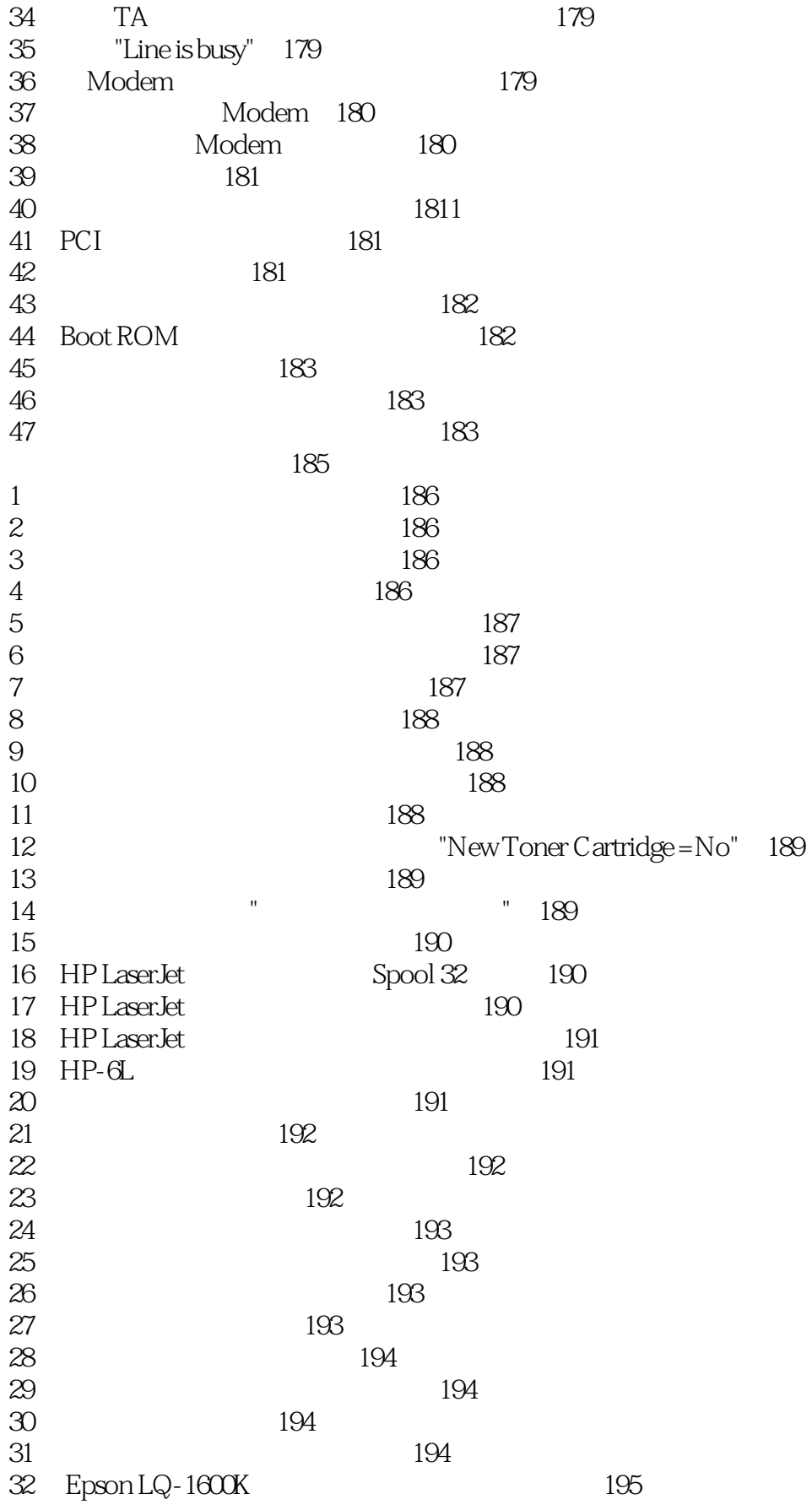

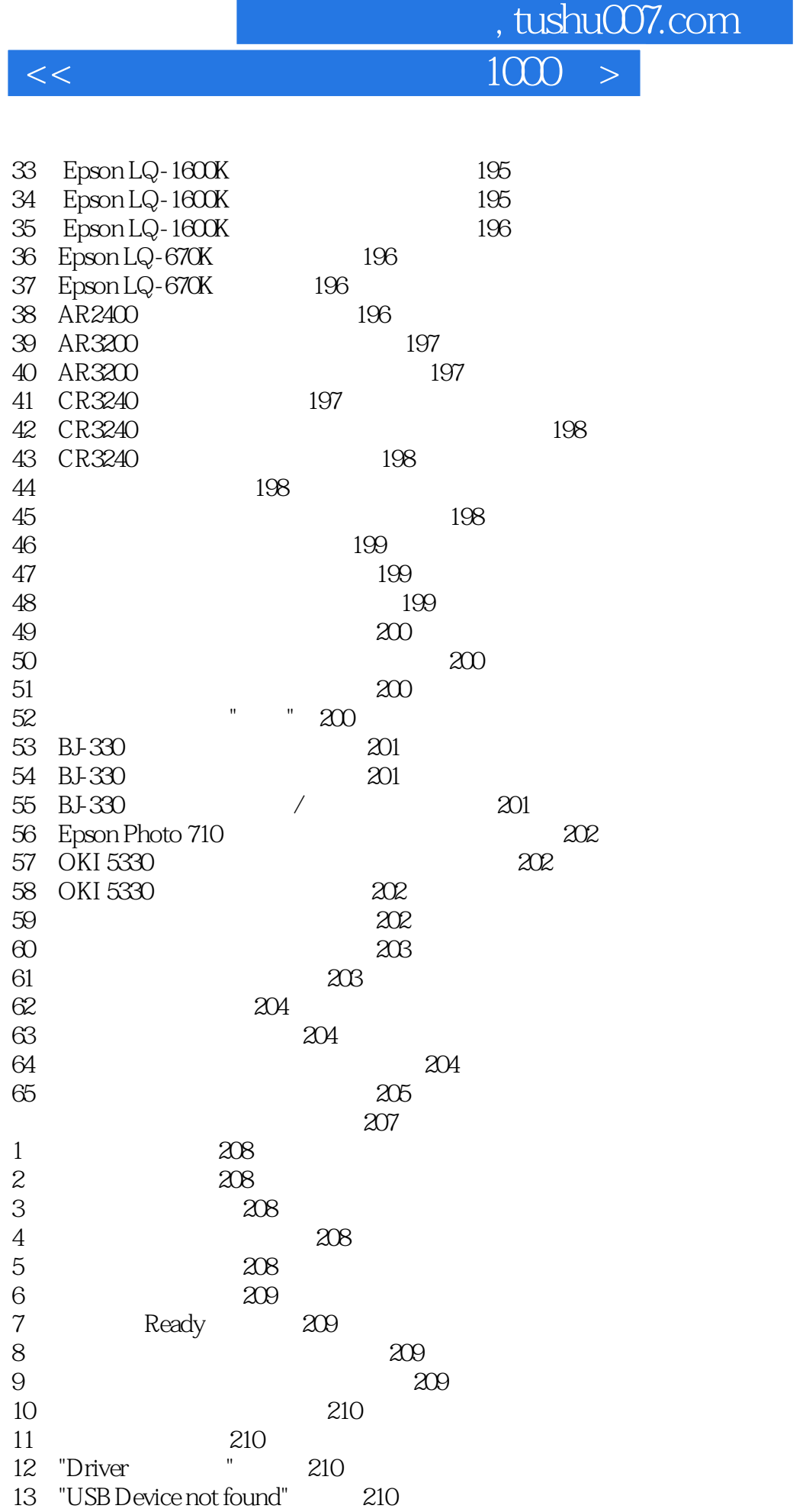

## , tushu007.com  $\begin{array}{c|c}\n\hline\n1000 & & & \rightarrow\n\end{array}$

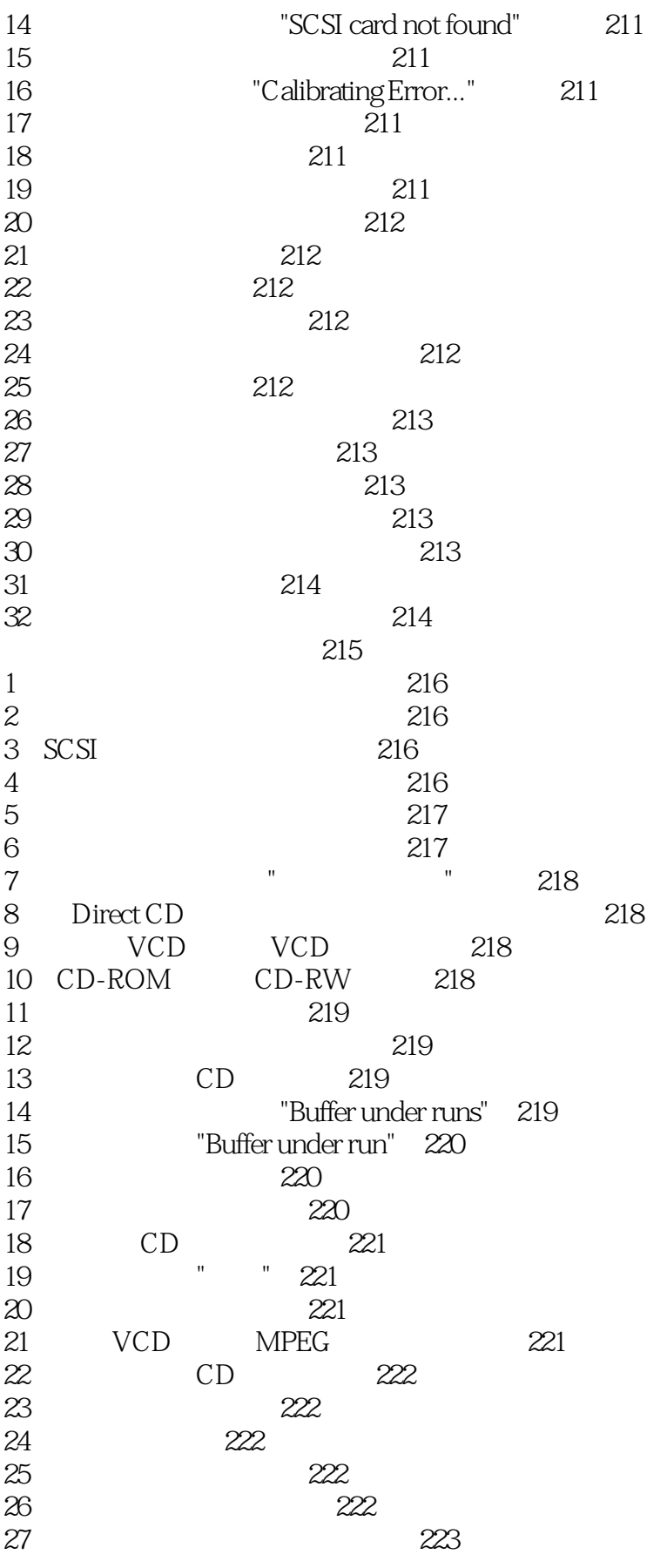

 $1000 >$ 

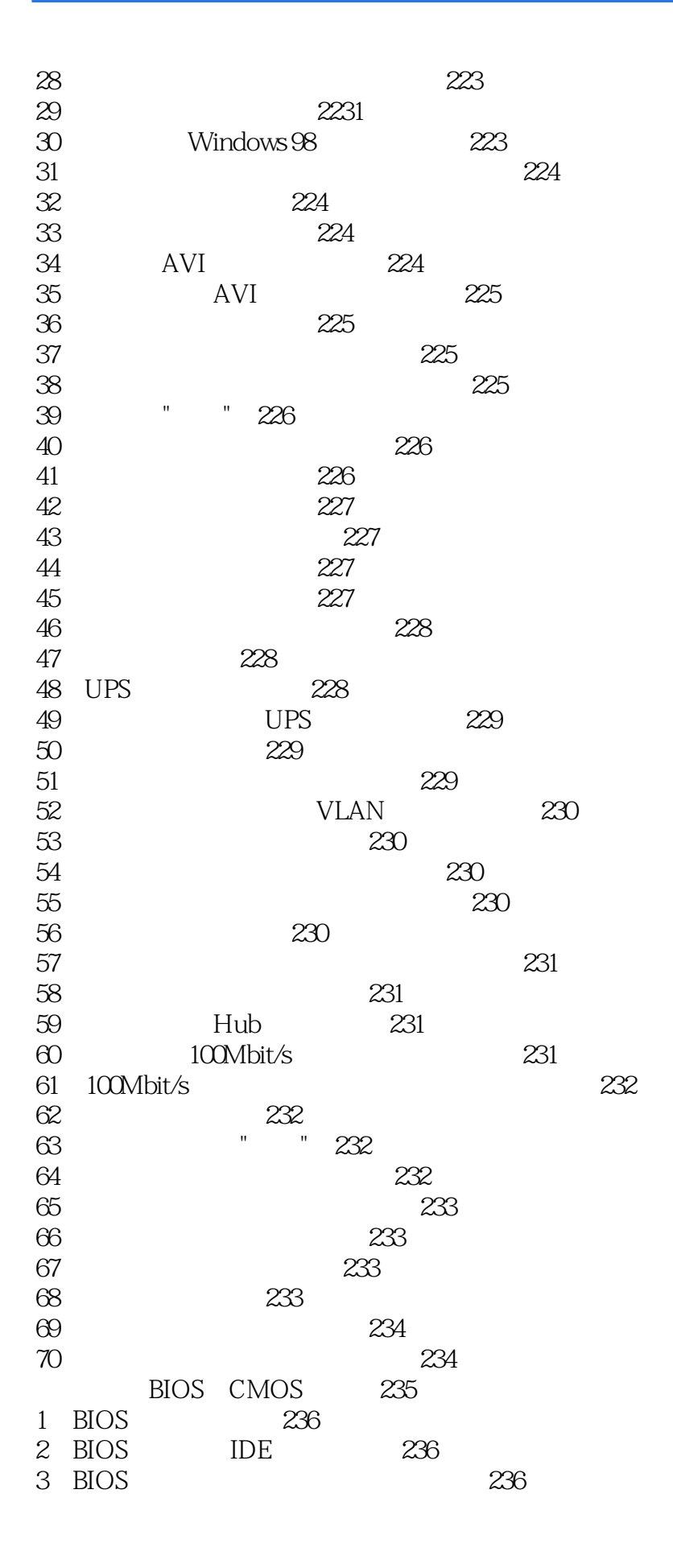

 $\begin{array}{lll} \text{, tushuOO7.com} & \text{ } \\ \text{1000} & > & \end{array}$ 

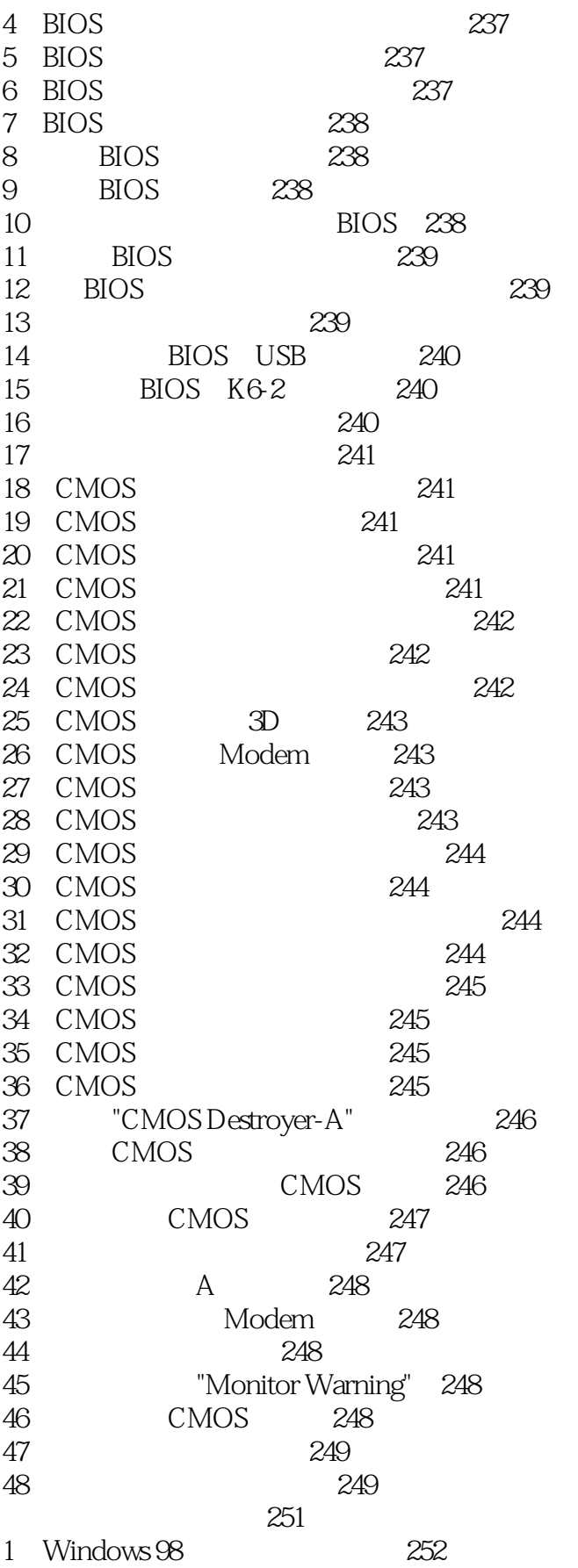

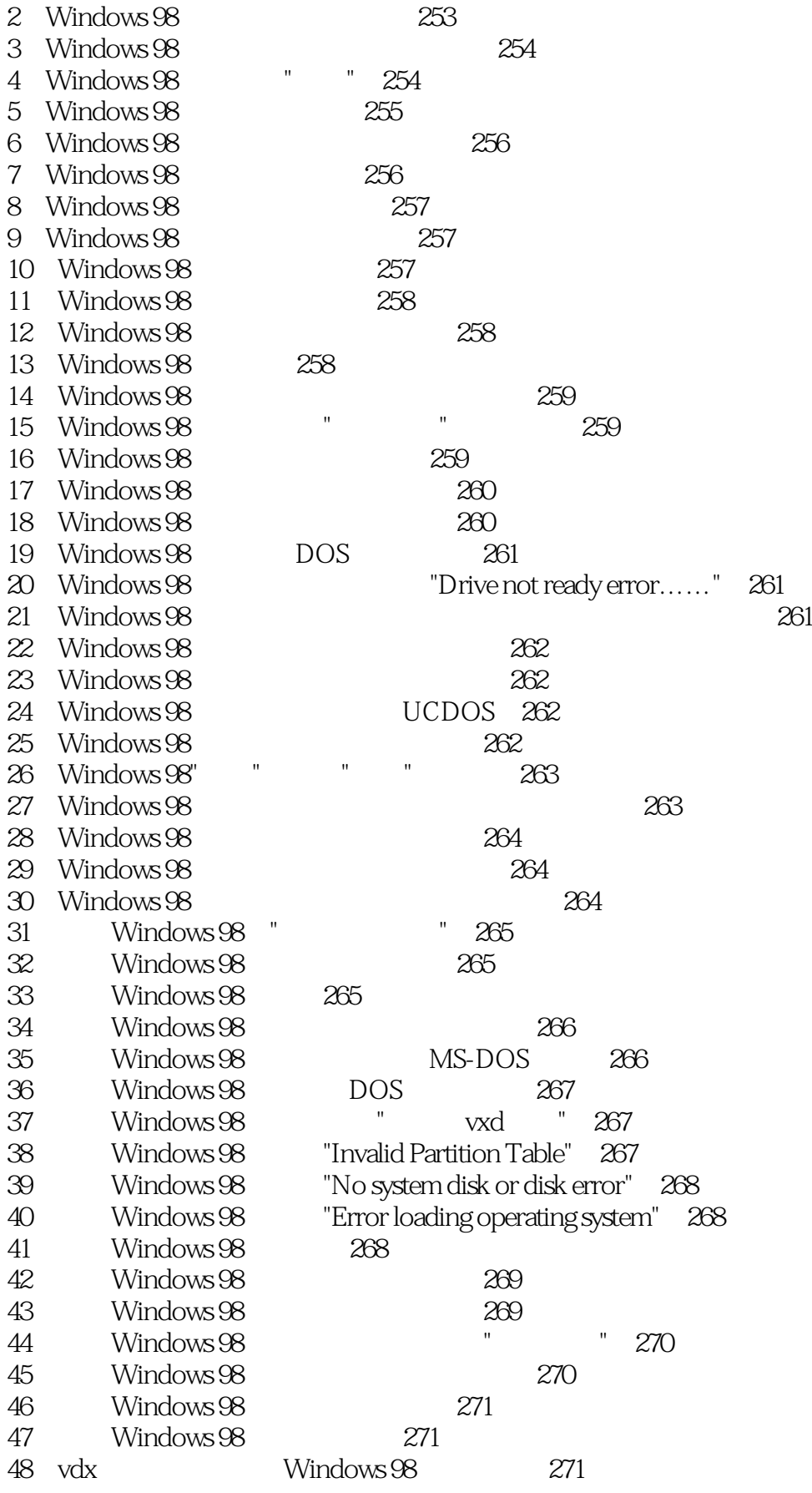

# $\frac{1000}{ }$

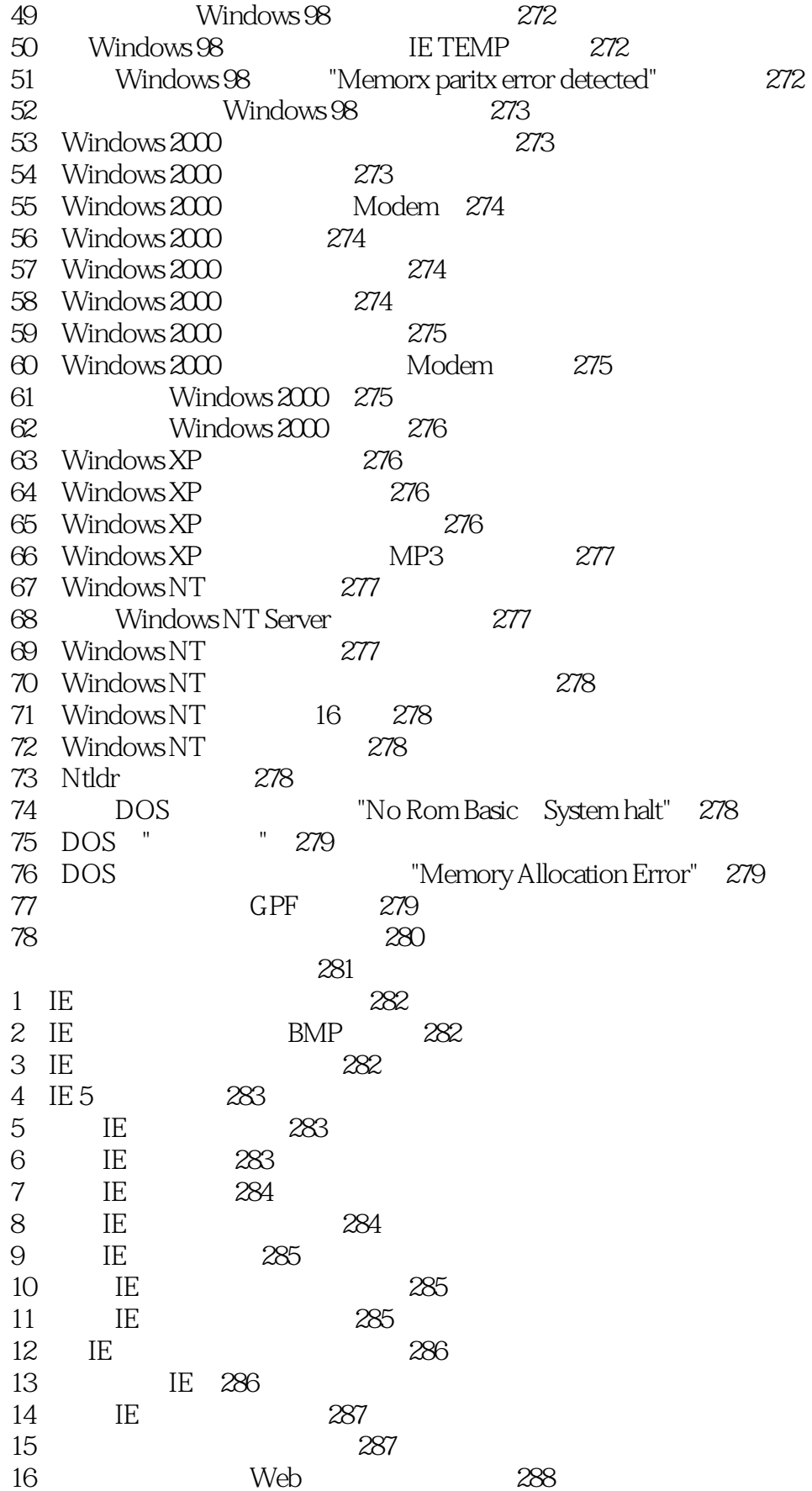

 $\begin{array}{l}\n\text{, tushuOO7.com} \\
1000\n\end{array}$ 

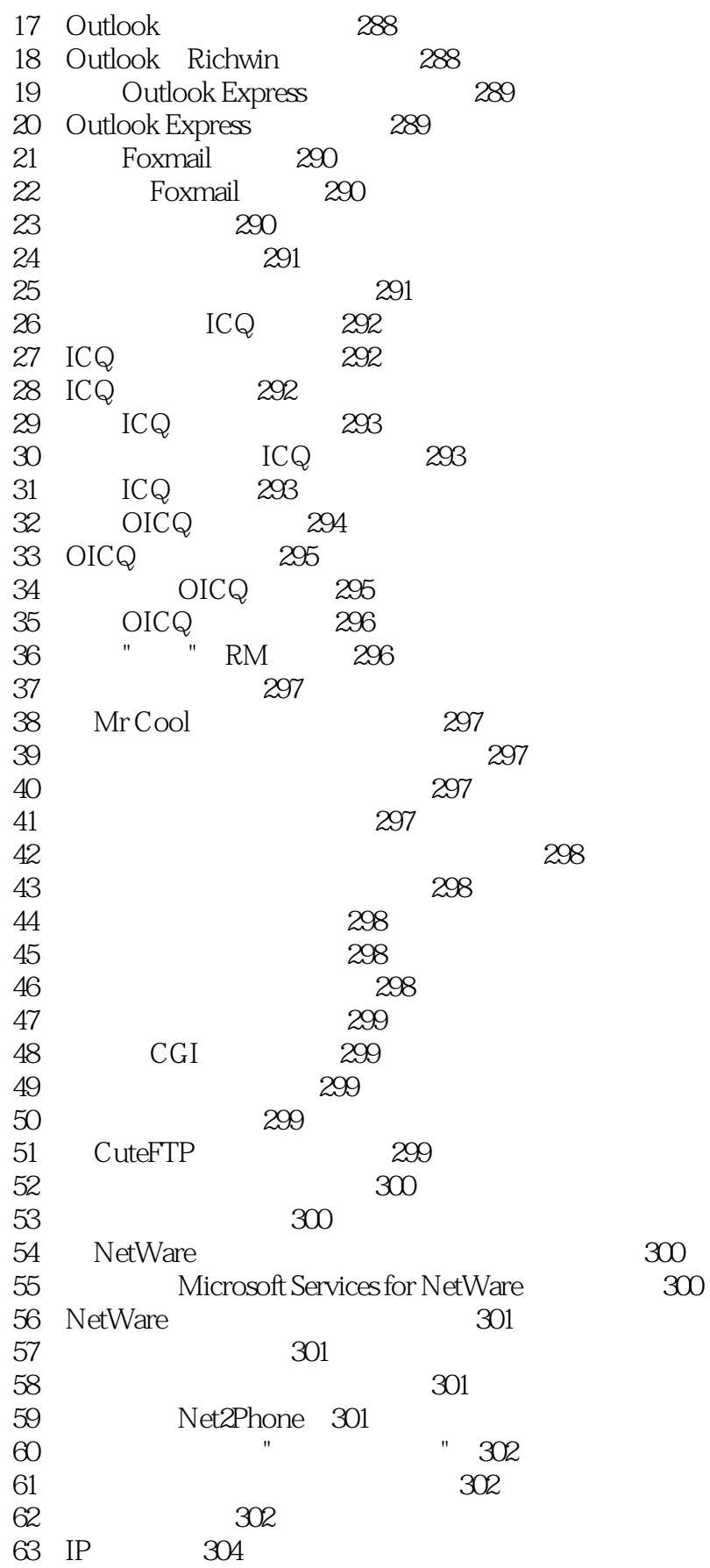

 $\begin{array}{lll} \text{, tushuO07.com} \\ \text{1000} &>\end{array}$ 

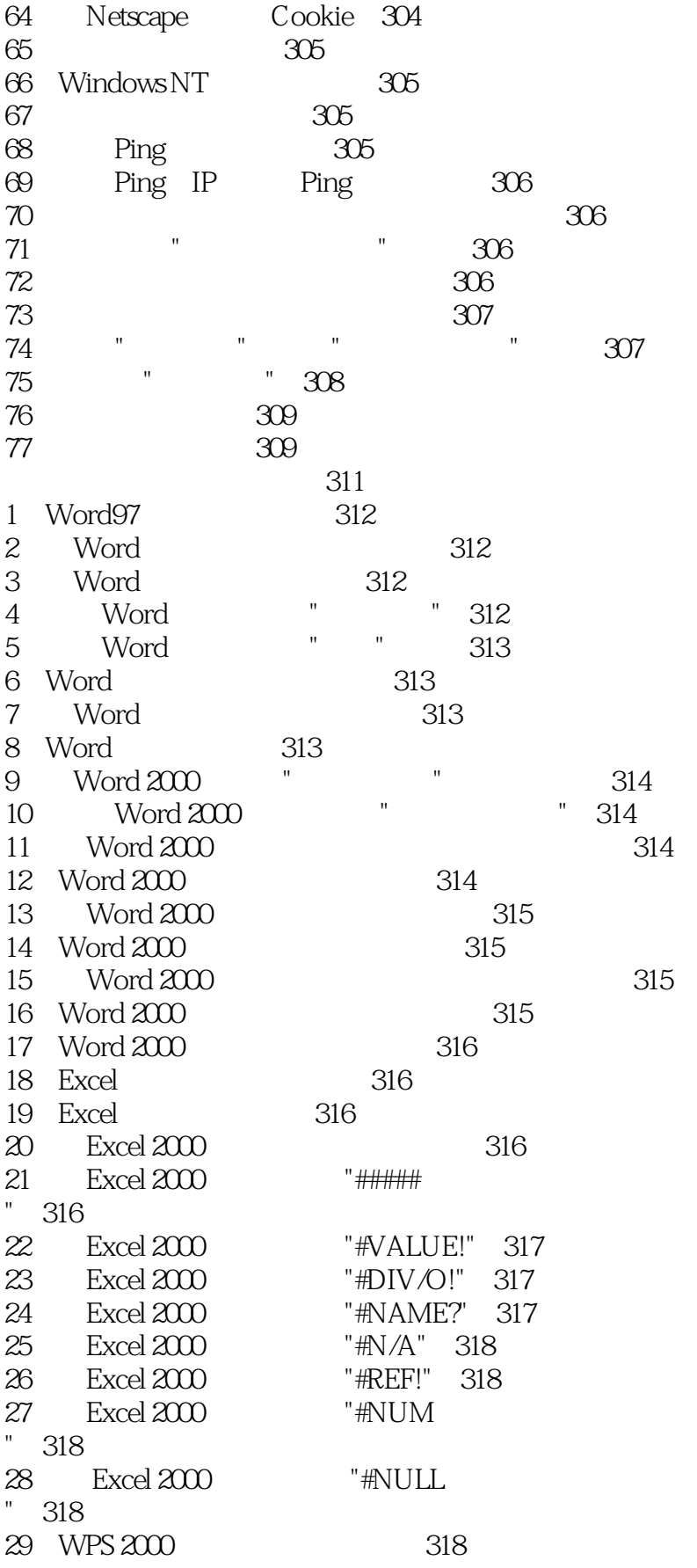

### $\,<\,$

 $\begin{array}{ll} \begin{array}{ll} \text{, tushuOO7.com}\\ 1000 & > \end{array} \end{array}$ 

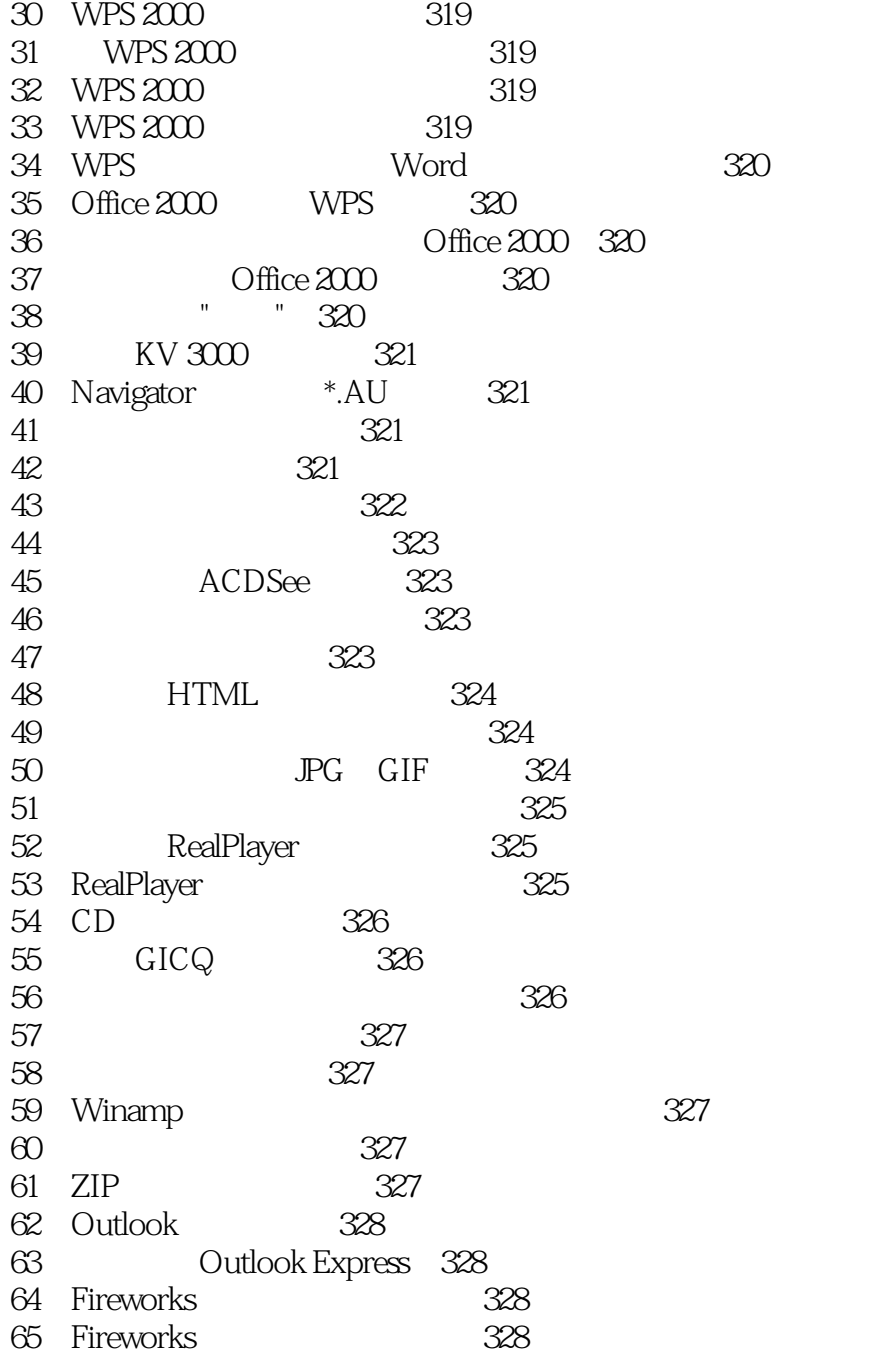

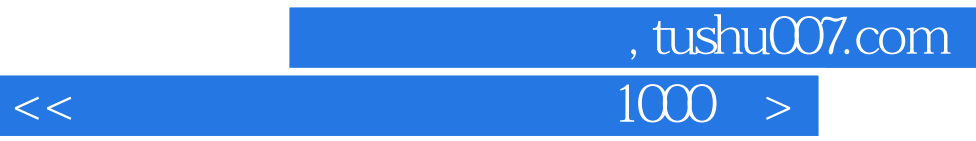

本站所提供下载的PDF图书仅提供预览和简介,请支持正版图书。

更多资源请访问:http://www.tushu007.com